## **Exam 3 – Paper and Pencil part (Winter, 2018-19)**

**Name: \_\_\_\_\_\_\_\_\_\_\_\_\_\_\_\_\_\_\_\_\_\_\_\_\_\_\_\_\_\_\_\_\_\_\_\_\_\_\_\_\_\_\_\_ Section: \_\_\_\_\_\_\_**

## *Rules and Expectations*

At the beginning of this exam, you will receive the **Expectations about Academic Integrity** for this exam -- it is the same as what you were given to read previously. Re-read that document as needed. *Sign it and turn it in when you finish this exam (both parts).*

## *Two parts (this is Part 1, Paper-and-Pencil)*

**For this part, the ONLY external resource you may use is three (3) one-sided 8½ by 11-inch sheets of paper,** with whatever you want on them, typed or handwritten or a combination of the two. (Or, you may use one two-sided sheet and another single-sided sheet.) You must have prepared the sheets *before* beginning this exam. You may also use a calculator if you like (but only for calculating), as well as additional blank paper. **You may NOT use your computer.**

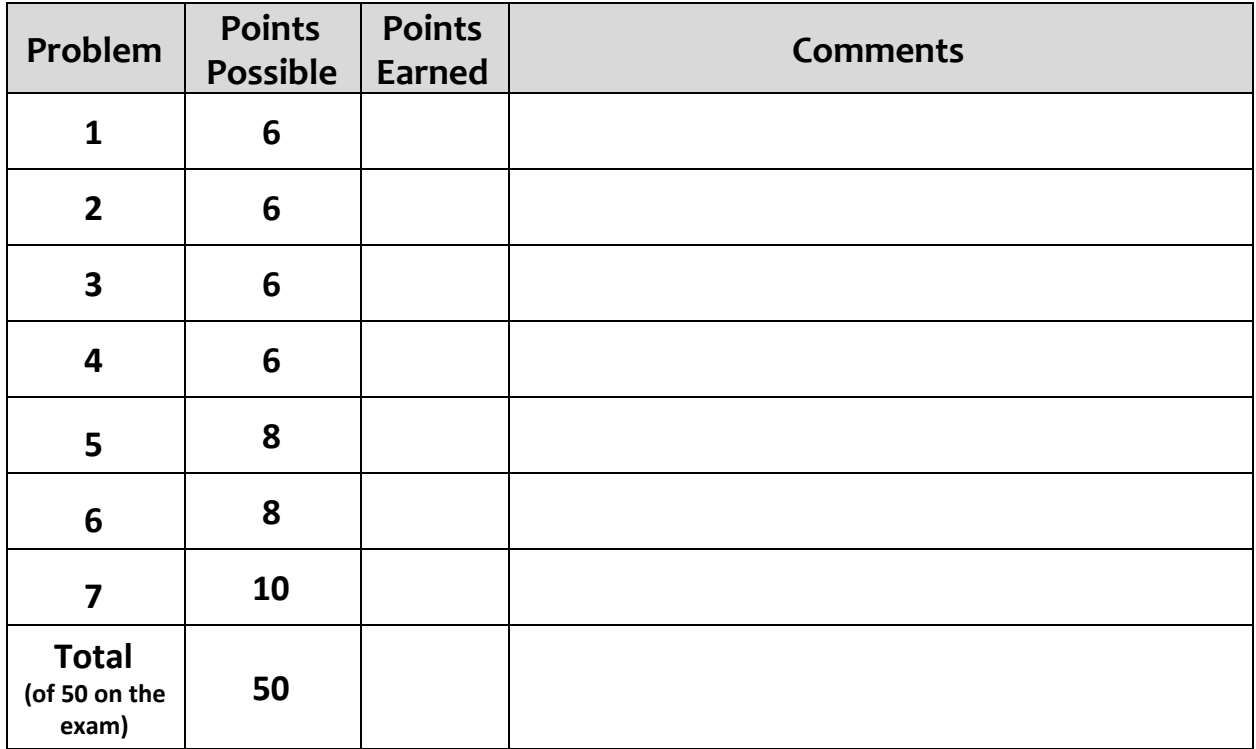

*Communication:* For both parts of the exam, *you must not communicate with anyone* except your instructors and her assistants, if any. In particular:

- You must not talk with anyone else or exchange information with them during this exam.
- After this exam, you must not talk about the exam with anyone who has not yet taken it.

*You must NOT use email*, *chat* or the like during this exam. **Close all such applications before you start the exam.**

1. Consider the code snippet below. It is a contrived example with poor style, but it will run without errors. What does it print when it runs?

Write your answer in the box below the code.

```
def mysteryFunction(input):
    a = [] for k in range(len(input)):
        if input[k] > 0 and input[k] < 10:
            a = a + [input[k]] print(a)
mysteryFunction([1, -4, 5, 9, -6, 19, 10, 8, 11, -9, 6])
```
2. Consider the code snippet below. It is a contrived example with poor style, but it will run without errors. What does it print when it runs?

Write your answer in the box to the right of the code.

**Showing your work (in any way you wish) is the best way to allow for partial credit.**

```
def main():
    value = 0total = 0 while True:
        value = value + 2if value > 8:
             break
        total = (2 * total) + value + 1 print(value, total)
     print('End:', value, total)
```
**main**()

3. Consider the code snippet below. It is a contrived example with poor style, but it will run without errors. What does it print when it runs?

Write your answer in the box to the right of the code.

**Showing your work in the space below (in any way you wish) is the best way to allow for partial credit.**

```
def main():
    for r in range(5, 2, -1):
         print('RED:', r)
        for s in range(1, r + 1):
             print(r, s)
         print(GREEN:', r)
     print('BLUE')
```
**main()**

4. Consider the code snippet below. It is a contrived example with poor style, but it will run without errors. What does it print when it runs?

Write your answer in the box below the code.

```
def mystery(input):
    a = [] for k in range(len(input)):
        sublist = input[k] for j in range(1, len(sublist)):
              if sublist[j] > sublist[j-1]:
                 a = a + [sublist[j]] print(a)
mystery([[1, 2, 3], [4, 2, 10, 5, 8], [7, 3, 4, 9, 1]])
```
5. In the box on the next page, implement the **to\_the\_right** function whose specification is:

**What comes in**:

- A sequence of subsequences of rg.Points, and
- An integer *z*

**What goes out**: *Returns* a list that contains the **y-values** of the points that meet the following criteria: the **x-value** of that point is greater than the argument **z**.

**Side effects**: *Prints* all of the points in the subsequences whose x-value is greater than the argument **z**.

**Example**: If the given the sequence of subsequences of rg.Points is as shown below with **z as 3**:

```
seq = [(rg.Point(3, 1), rg.Point(5, 4), rg.Point(15, 99)),[rg.Point(0, 0)],[1,(rg.Point(6, -20), rg.Point(-20, -10), rg.Point(3.1, 0))J
```
then the function *prints* the points:

Point(5, 4) Point(15, 99) Point $(6, -20)$ Point(3.1, 0)

and *returns* the list

[4, 99, -20, 0].

def **to\_the\_right**(seq, z):

6. Consider the code snippet to the right. It is a contrived example with poor style but will run without errors.

Draw a *box-and-pointer diagram* below that shows the execution of the code. In the Output box on the next page, show *what gets printed*.

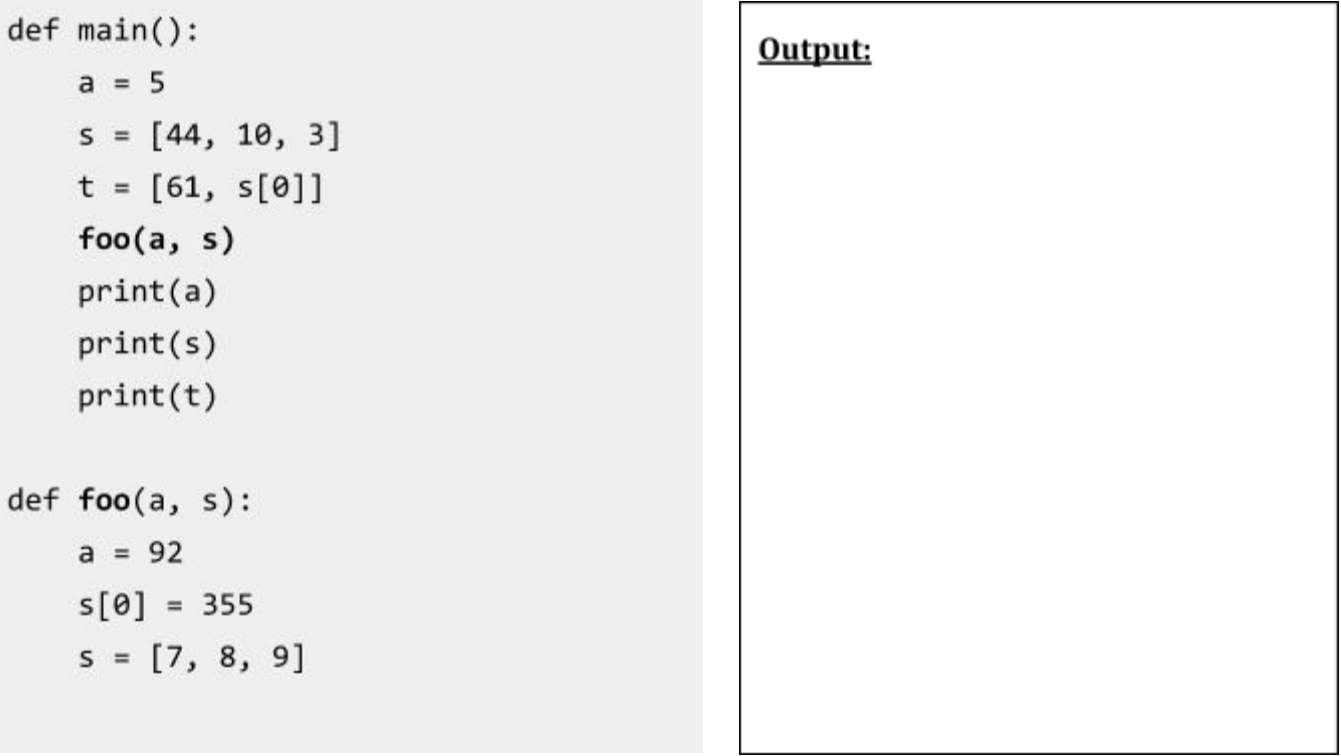

7. Consider the code snippet below. It is a contrived example with poor style but will run without errors. In the space below, draw a box-and-pointer diagram that shows the execution of the code. AFTER drawing your box-and-pointer diagram, in the box to the right show what the output would be (from the PRINT statements).

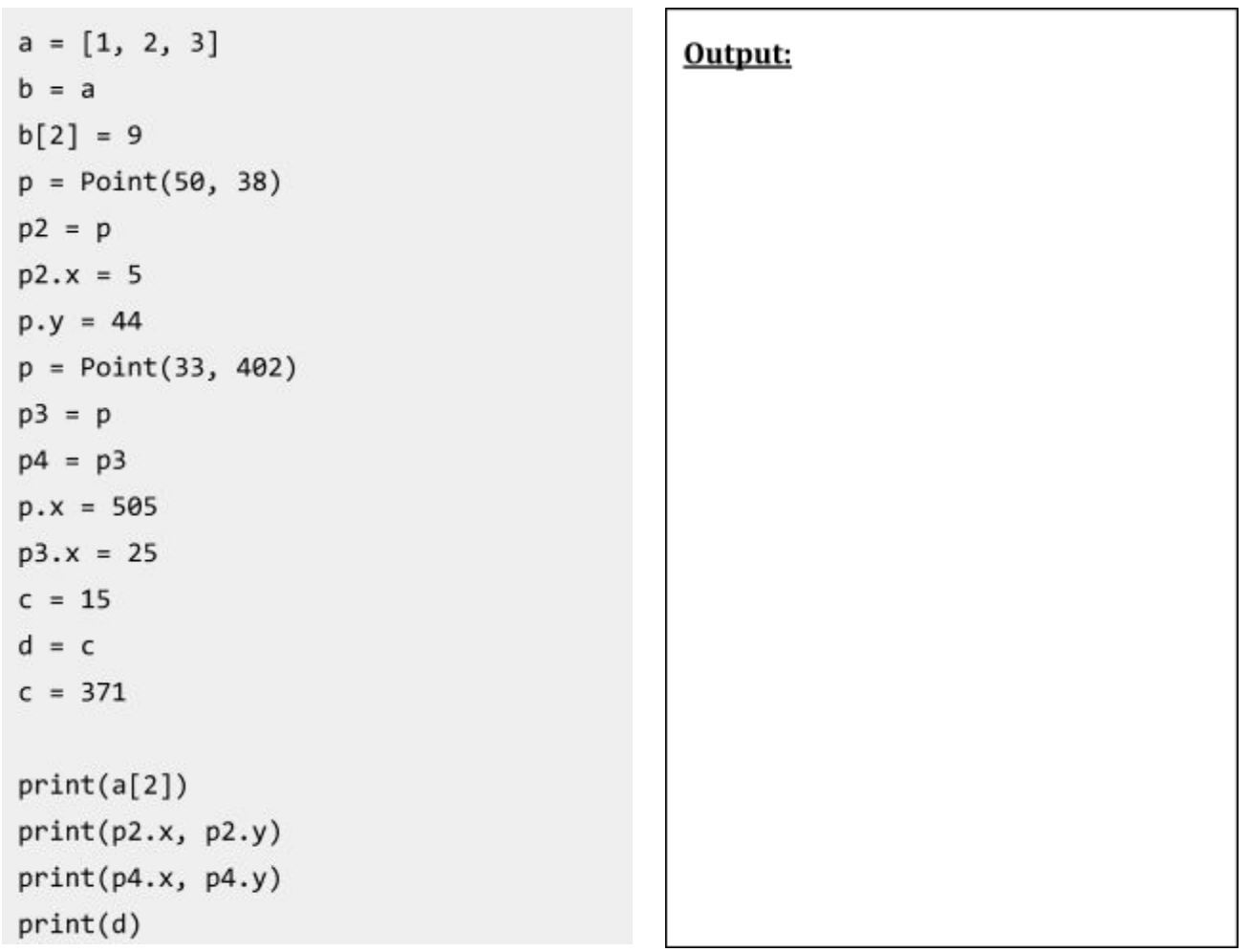